Муниципальное бюджетное общеобразовательное учреждение «Основная общеобразовательная школа №15» муниципального образования Кандалакшский район

«Согласовано» Протоколом МО № 5 от 26.05.2023 г.

 $\lambda$ 

Руководитель МО: <u>До (Т.В. Демидова)</u>

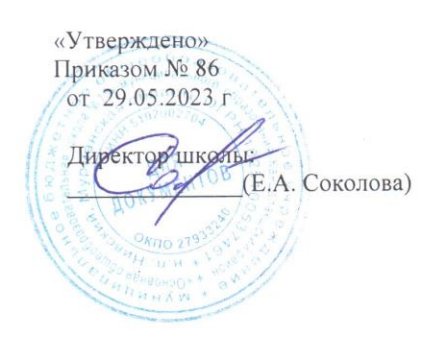

ДОКУМЕНТ ПОДПИСАН<br>ЭЛЕКТРОННОЙ ПОДПИСЬЮ

Программа внеурочной деятельности «Информатика в играх и задачах» форма реализации - кружок возраст обучающихся 9-11 лет Срок реализации программы 1 год

> Составила: учитель информатики и технологии Демидова Татьяна Васильевна

н.п. Нивский 2023 год

#### **Аннотация к программе внеурочной деятельности «Информатика в играх и задачах»**

Рабочая программа внеурочной деятельности « Информатика в играх и задачах» составлена на основе требований Федерального государственного образовательного стандарта начального общего образования (Приказ Министерства просвещения Российской Федерации от 31 05 2021 № 286 «Об утверждении Федерального государственного образовательного стандарта начального общего образования»), с учётом Примерной программы воспитания (одобрена решением федерального учебнометодического объединения по общему образованию (протокол от 23 июня 2022 г № 3/20), Приказа Министерства просвещения РФ от 2 декабря 2019 г № 649 «Об утверждении Целевой модели цифровой образовательной среды» и в соответствии с ООП НОО МБОУ «ООШ № 15 н.п. Нивский».

Современное общество предъявляет новые требования к поколению, вступающему в жизнь. Надо обладать умениями и планировать свою деятельность, и находить информацию, необходимую для решения поставленной задачи, и строить информационную модель исследуемого объекта или процесса, и эффективно использовать новые технологии.

Такие умения необходимы сегодня каждому молодому человеку. Поэтому первой и важнейшей задачей школьного курса информатики является формирование у учащихся соответствующего стиля мышления, и начинать это следует в младших классах.

Концепция обучения ориентирована на развитие мышления и творческих способностей младших школьников. Сложность поставленной задачи определяется тем, что, с одной стороны необходимо стремиться к развитию мышления и творческих способностей детей, а с другой стороны - давать им знания о мире современных компьютеров в увлекательной, интересной форме.

Цель данной программы: формирования элементов компьютерной грамотности, коммуникативных умений младших школьников с применением индивидуальных и групповых форм организации занятий и использованием современных средств обучения. Для достижения данной цели формируются следующие **задачи** :

 помощь детям в изучении использования компьютера как инструмента для работы в дальнейшем в различных отраслях деятельности;

 развитие у школьников теоретического, творческого мышления, формирование операционного мышления, направленного на выбор оптимальных решений

 формирование у школьников основных общеучебных умений информационно-логического характера;

 помощь в изучении принципов работы с основными прикладными программами;

 развитие умений грамотно пользоваться источниками информации, правильно организовать информационный процесс, оценить информационную безопасность.

Данная программа составлена для учащихся в возрасте 9 - 11 лет, рассчитана на один год обучения. На реализацию программы кружка « Информатика в играх и задачах» выделяется 34 ч.: по1 часу в неделю, 34 учебных недели.

## **РЕЗУЛЬТАТЫ ОСВОЕНИЯ КУРСА ВНЕУРОЧНОЙ ДЕЯТЕЛЬНОСТИ**

#### **Личностные результаты:**

овладение начальными навыками адаптации в динамично развивающемся современном информационном обществе;

развитие мотивации учебной деятельности;

обеспечение ценностной ориентации детей;

развитие самостоятельности и личной ответственности за результаты своей деятельности;

развитие навыков сотрудничества со взрослыми и сверстниками;

### **Метапредметные результаты**

#### Регулятивные УУД:

определять и формировать цель деятельности на уроке с помощью учителя; проговаривать последовательность действий на уроке;

· учиться работать по предложенному учителем плану.

· самостоятельно формулировать тему и цели урока;

· составлять план решения учебной проблемы совместно с учителем;

· работать по плану, сверяя свои действия с целью, корректировать свою деятельность;

· в диалоге с учителем вырабатывать критерии оценки и определять степень успешности своей работы и работы других в соответствии с этими критериями. Познавательные УУД:

· делать выводы в результате совместной работы класса и учителя;

· преобразовывать информацию из одной формы в другую.

· извлекать информацию, представленную в разных формах (сплошной текст; несплошной текст – иллюстрация, таблица, схема);

· перерабатывать и преобразовывать информацию из одной формы в другую (составлять план, таблицу, схему);

· пользоваться словарями, справочниками;

· осуществлять анализ и синтез;

· устанавливать причинно-следственные связи;

· строить рассуждения.

Коммуникативные УУД:

· оформлять свои мысли в устной и художественной форме (на уровне предложения, небольшого текста или рисунка);

· слушать и понимать речь других;

договариваться с одноклассниками совместно с учителем о правилах поведения и общения и следовать им;

· учиться работать в паре, группе; выполнять различные роли (лидера исполнителя).

· оформлять свои мысли в устной и художественной форме с учётом речевой ситуации;

· адекватно использовать речевые средства для решения различных коммуникативных задач;

· владеть монологической и диалогической формами речи;

· высказывать и обосновывать свою точку зрения;

· слушать и слышать других, пытаться принимать иную точку зрения, быть готовым корректировать свою точку зрения;

· договариваться и приходить к общему решению в совместной деятельности;

· умение задавать вопросы.

#### **Предметные результаты**

· обобщать, делать несложные выводы;

· представлять информацию в табличной форме, в виде схем;

· выполнять основные операции по работе с текстовой информацией: создание,

редактирование, форматирование;

· выполнять основные операции при рисовании с помощью одной из компьютерных программ;

· сохранять созданный документ (текстовый, графический и др.) и вносить в него изменения;

## · владеть основами компьютерной грамотности;

- · уметь проводить анализ при решении логических задач и задач на внимание;
- · уметь находить истинное и ложное суждение;

· использовать на практике полученные знания в виде сообщений, программ, решать поставленные задачи;

· придерживаться этических правил и норм, применяемых при работе с информацией, применять правила безопасного поведения при работе с компьютерами.

#### **СОДЕРЖАНИЕ ПРОГРАММЫ**

## **I. Основы знаний (2 ч.)**

Вводное занятие. Техника безопасности на занятиях. Правила жизни людей в мире информации. (1ч)

*Практическая работа:* «Разучивание комплекса профилактических упражнений».

Устройство компьютера. Базовая конфигурация компьютера: монитор, системный блок, клавиатура, мышь. Периферийные устройства (1ч)

*Практическая работа:* «Включение и отключение компьютера. Работа с клавиатурой и мышью».

## **II. Действия с информацией (4 ч.)**

Получение и представление информации

*Практическая работа:* «Получение информации»

Кодирование информации

*Практическая работа:* «Кодирование информации»

## **III. Работа с графическим редактором Paint (7 ч.)**

Графический редактор Paint: возможности и основные функции. Знакомство с интерфейсом программы Paint.

*Практическая работа:* «Изучение панели инструментов»

Создание графических объектов. Редактирование объектов.

*Практическая работа: «*Функция раскрашивания в графическом редакторе Paint»

## *Практическая работа:* «Создание тематической композиции»

**IV. Работа в текстовом редакторе MS Word (7 ч.)**

Знакомства с текстовым редактором Word.

*Практическая работа:* «Создание и сохранение текстового документа». «Изучение панели инструментов»

Работа в текстовом редакторе Word.

*Практическая работа:* «Набор текста. Редактирование текста: выделение текста, копирование и перемещение текста. Параметры страниц. Проверка орфографии и грамматики»

Работа в текстовом редакторе Word.

*Практическая работа:* «Использование элементов рисования (надписи WordArt), схемы» **V. Основы программирования (7 ч.)**

Алгоритмы и исполнители.

Исполнитель Робот. Среда обитания, система команд.

*Практическая работа:* «Составление линейных алгоритмов для исполнителя Робот. Лабиринты»

*Практическая работа:* «Цикл с условием. Решение задач для исполнителя Робот»

**VI. Логические операции (7 ч.)**

Понятие «истина», «ложь»

Логическое отрицание

Графы

# **Тематическое планирование**

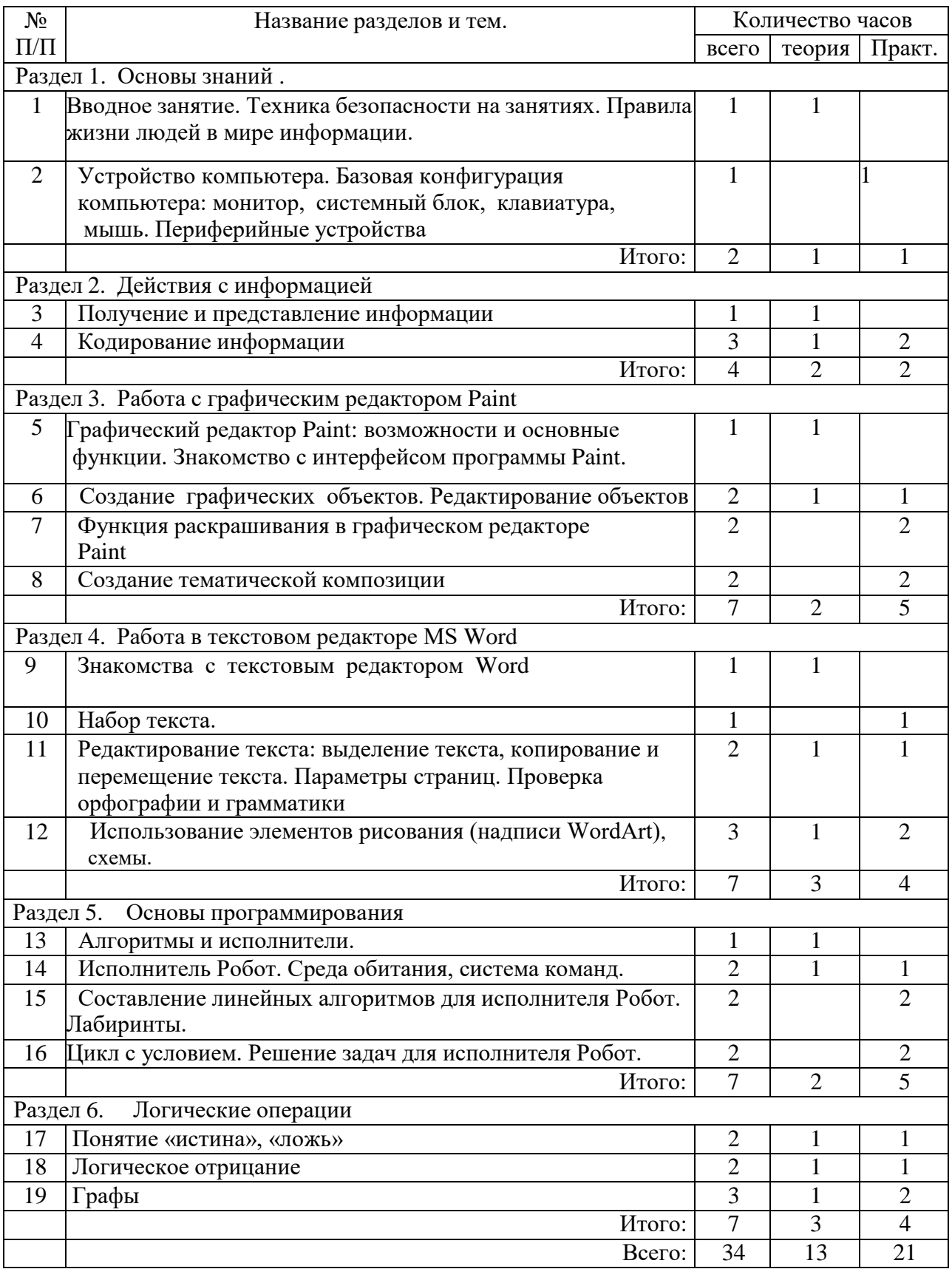